## SAP ABAP table /EACC/ITEMCAT0C {Item Types in the Accounting Engine}

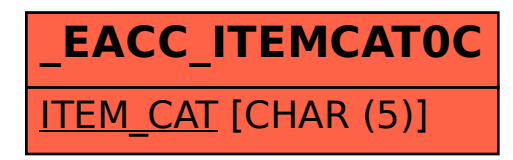